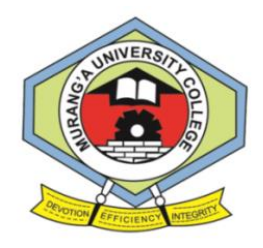

## **MURANG'A UNIVERSITY COLLEGE**

# **(A Constituent College of Jomo Kenyatta University of Agriculture and Technology) University Examinations 2015/2016 FIRST YEAR FIRST SEMESTER EXAMINATION FOR THE DEGREE OF BACHELOR OF SCIENCE IN SOFTWARE ENGINEERING/HOSPITALITY**

### **MANAGEMENT/MATHEMATICS AND ECONOMICS/STATISTICS WITH PROGRAMMING**

#### **UCU 2104: INTRODUCTION TO COMPUTER APPLICATIONS**

**COURSE: B.Sc. SE/Hosp/Maths/Statistics TIME: 2HRS**

**DAY/TIME: Wednesday 8.30 a.m. DATE: 9/12/15**

*Instructions: Answer Question 1 and Any Other Two.*

#### **Question One (30 marks)**

- a) Explain any two categories of computer software systems giving relevant examples of each.
	- i) System software
	- ii) Application software. (4 marks)
- b) Define the following types of application software and give two examples of each.
	- i) Word processor.
	- ii) Spreadsheets.
	- iii) Presentation software. (6 marks)
- c) Distinguish between text editors and Desktop publishing. (2 marks)
- d) Explain on the usage of word processors software in the following areas. (4 marks)
- e) Differentiate between freeware and public domain software. (2 marks) f) Briefly explain the term internet. (2 marks)
- g) Describe any four types of web pages. (8 marks)
- h) Explain the term Hypertext mark-up language. (2 marks)

**UCU 2104**

## **Question Two (20 marks)**

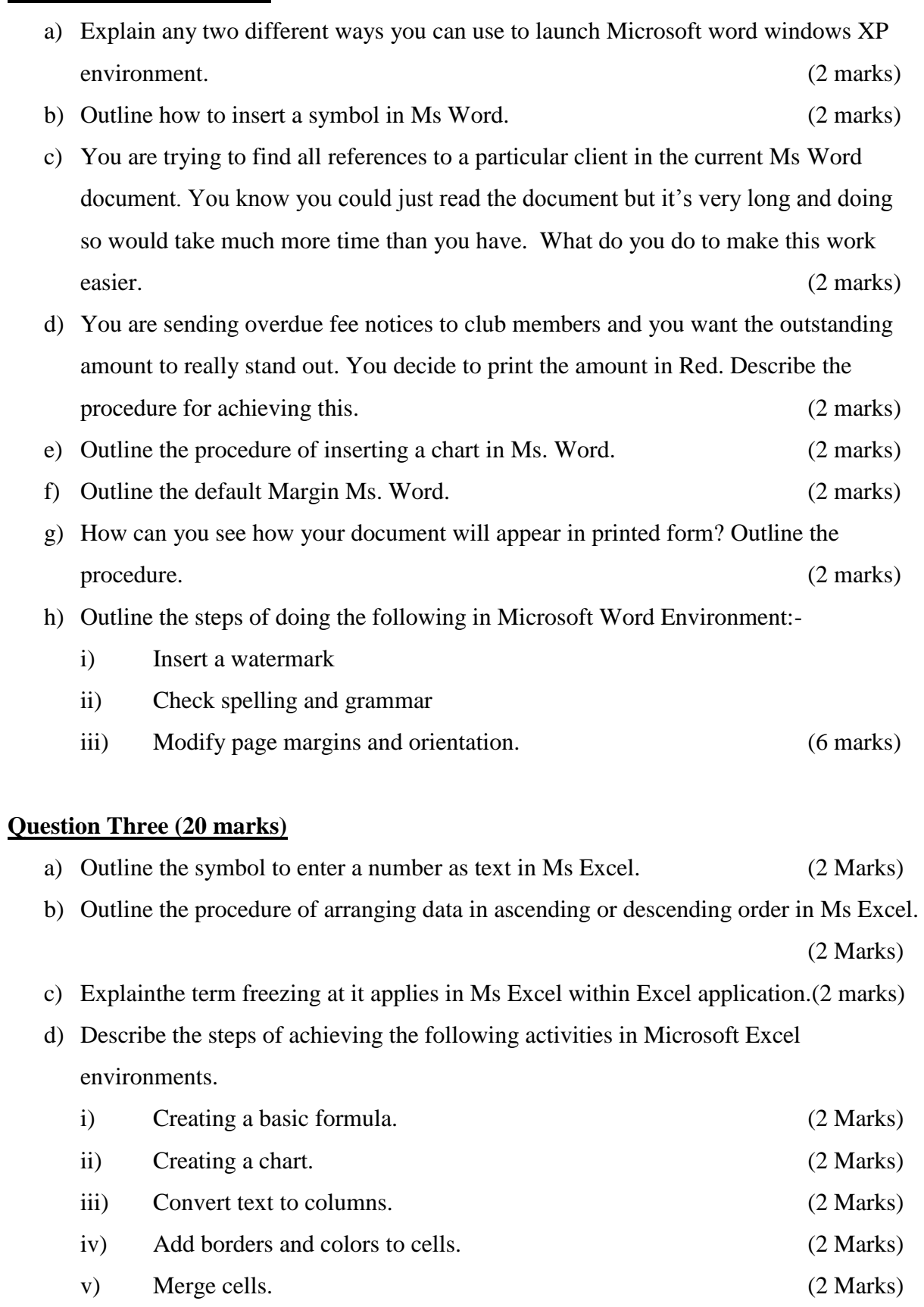

e) Describe two types of computer networks (4 marks)

#### **Question Four (20 marks)**

- a) Explain any five factors that you should bear in mind when designing a power point presentation (5 marks)
- b) Outline the steps of doing the following tasks in Microsoft PowerPoint environment.
	- i) Changing background style of a theme.
	- ii) Creating a chart
	- iii) Adding a picture to a slide transition.
	- iv) Applying an animation effect. (8 marks)
- c) Briefly explainthe term E-commerce. (2 marks)
- d) State the major difference between Offline and online storage (2 marks)
- e) Discuss at least 3 classifications of computers (3 marks)///